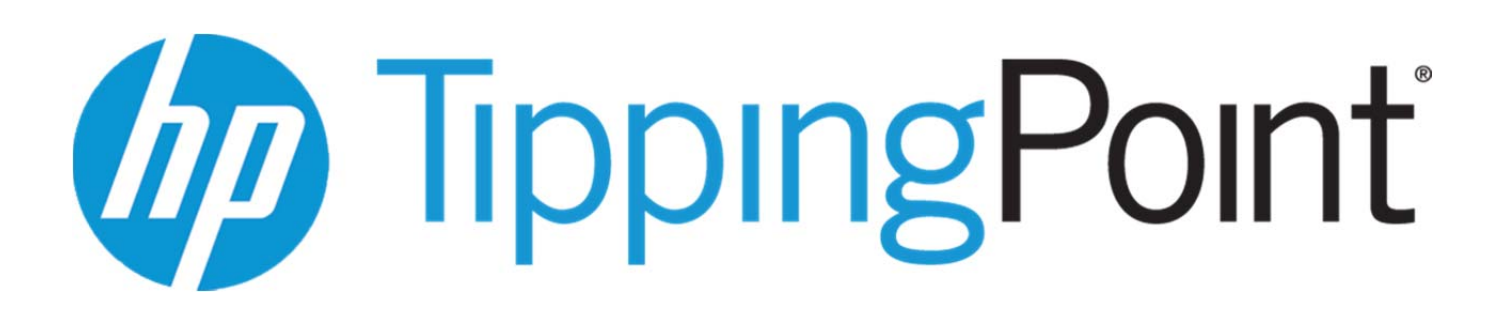

# HP TippingPoint Crypto Core NSS Version 3.12.9.1

FIPS 140‐2 Non‐Proprietary Security Policy Level 1 Validation

**Hewlett‐Packard TippingPoint**

Publication No. 1.1 Publication Date: May 19, 2015

# Contents

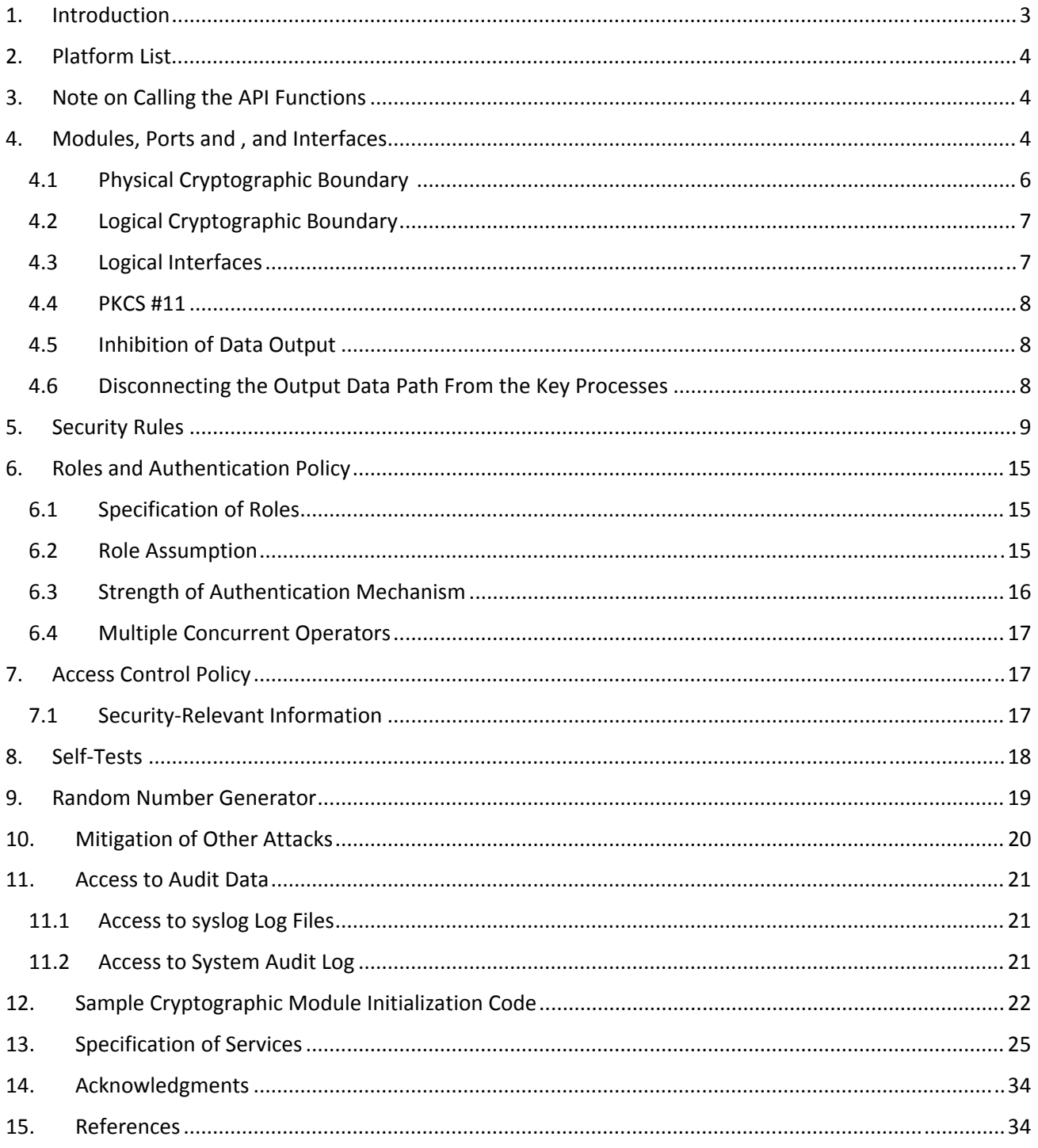

# 1. Introduction

A security policy includes the precise specification of the security rules under which the cryptographic module **must** operate, including rules derived from the security requirements of the FIPS PUB 140‐2 standard, and the additional security rules listed below. The rules of operation of the cryptographic module that define within which role(s) and under what circumstances (when performing which services) an operator is allowed to maintain or disclose each security relevant data item of the cryptographic module.

There are three major reasons for developing and following a precise cryptographic module security policy:

- To induce the cryptographic module vendor to think carefully and precisely about whom they want to allow access to the cryptographic module, the way different system elements can be accessed, and which system elements to protect.
- To provide a precise specification of the cryptographic security to allow individuals and organizations (e.g., validators) to determine whether the cryptographic module, as implemented, does obey (satisfy) a stated security policy.
- To describe to the cryptographic module user (organization, or individual operator) the capabilities, protections, and access rights they will have when using the cryptographic module.

The HP TippingPoint Crypto Core NSS is an open‐source, general‐purpose cryptographic library, with an API based on the industry standard PKCS #11 version 2.20 [1]. Please contact HP TippingPoint for availability of this library.

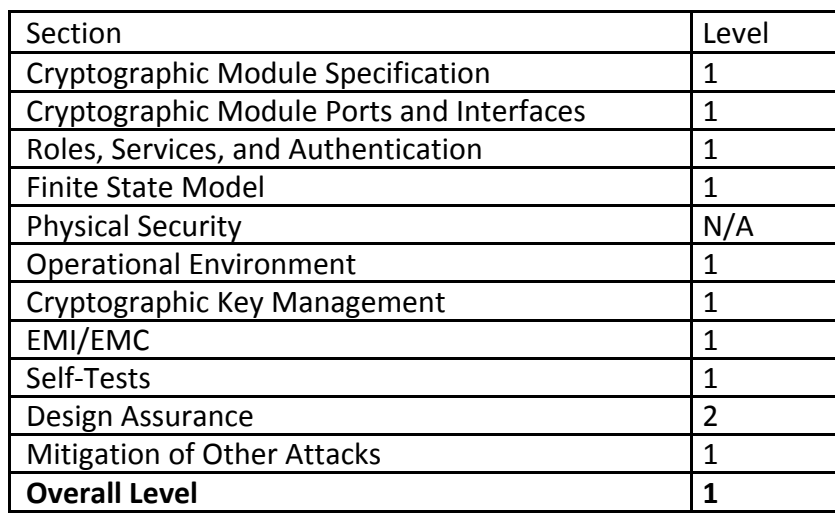

The HP TippingPoint Crypto Core NSS has two modes of operation: the *FIPS Approved* mode and *non‐ FIPS Approved* mode. By default, the module operates in the non‐FIPS Approved mode. To operate the module in the FIPS Approved mode, an application must adhere to the security rules in the **Security Rules** section and initialize the module properly. If an application initializes the HP TippingPoint Crypto Core NSS by calling the standard PKCS #11 function C\_GetFunctionList and calls the API functions via the function pointers in that list, it selects the non‐FIPS Approved mode. To operate the HP TippingPoint Crypto Core NSS in the FIPS Approved mode, an application must call the API functions via an alternative set of function pointers. Rule 7 of the **Security Rules** section specifies how to do this.

This document may be freely reproduced and distributed in its entirety.

# 2. Platform List

FIPS 140‐2 conformance testing of the HP TippingPoint Crypto Core NSS was performed on the following platforms listed below. The list was configured with no elliptic curve cryptography (ECC) support

Security Level 1

- 32-bit binary on Intel Core i7 running Red Hat Enterprise Linux v6.2
- 64-bit binary on Intel Core i7 running Red Hat Enterprise Linux v6.2 without AES-NI enabled
- 64-bit binary on Intel Core i7 running Red Hat Enterprise Linux v6.2 with AES-NI enabled
- 64‐bit binary on Intel Xeon E5‐2620v3 running CentOS 5.6
- 64‐bit binary on Intel Xeon E5‐2690v3 running CentOS 5.6

# 3. Note on Calling the API Functions

The HP TippingPoint Crypto Core NSS has two parallel sets of API functions, **FC\_xxx** and **NSC\_xxx**, that implement the FIPS Approved and non‐FIPS Approved modes of operation, respectively. For example, FC Initialize initializes the module's library for the FIPS Approved mode of operation, whereas its counterpart NSC\_Initialize initializes the library for the non‐FIPS Approved mode of operation. If an application initialized and uses both the FIPS Approved and non‐FIPS Approved interfaces, each interface will contain it's own CPS which are not shared by the other interface. For an application to be in FIPS mode it must have only the FIPS Approved interfaces open. All the API functions for the FIPS Approved mode of operation are listed in the **Specification of Services** section.

# 4. Modules, Ports, and Interfaces

Among the module's API functions, only FC GetFunctionList and NSC GetFunctionList are exported and therefore callable by their names. (The C\_GetFunctionList function mentioned in the **Introduction** section is also exported and is just a synonym of NSC GetFunctionList.) All the other API functions must be called via the function pointers returned by FC\_GetFunctionList or NSC\_GetFunctionList. FC\_GetFunctionList and NSC GetFunctionList each return a CK\_FUNCTION\_LIST structure containing function pointers named C\_xxx such as

C\_Initialize and C\_Finalize. The C\_xxx function pointers in the CK\_FUNCTION\_LIST structure returned by FC GetFunctionList point to the FC xxx functions, whereas the C xxx function pointers in the CK\_FUNCTION\_LIST structure returned by NSC\_GetFunctionList point to the NSC\_xxx functions.

For brevity, we use the following convention to describe API function calls. Again we use FC\_Initialize and NSC\_Initialize as examples:

When we say "call FC\_Initialize," we mean "call the FC\_Initialize function via the C\_Initialize function pointer in the CK\_FUNCTION\_LIST structure returned by FC\_GetFunctionList."

When we say "call NSC\_Initialize," we mean "call the NSC\_Initialize function via the C\_Initialize function pointer in the CK\_FUNCTION\_LIST structure returned by NSC\_GetFunctionList." Module Ports and Interfaces

The HP TippingPoint Crypto Core NSS is a software cryptographic implementation. No hardware or firmware components are included. All input to the module is via function arguments; all output is returned to the caller either as return codes or as updated memory objects pointed to by some of the arguments. All keys, encrypted data, and control information are exchanged through calls to library functions (logical interfaces). The physical ports, physical covers, doors, or openings; manual controls; and physical status indicators of the HP TippingPoint Crypto Core NSS are those of the general purpose computer it runs on.

# 4.1Physical Cryptographic Boundary

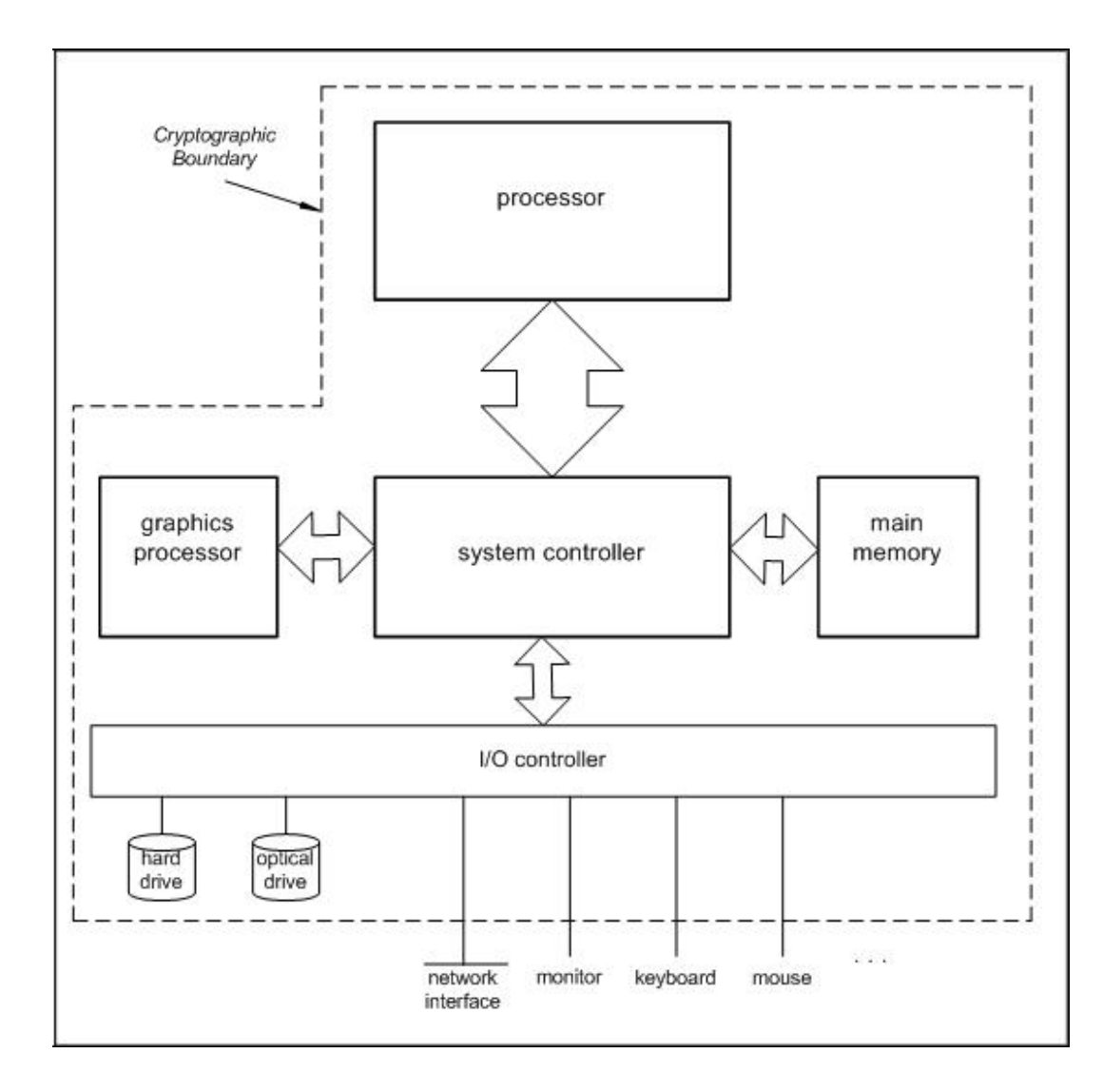

### 4.2Logical Cryptographic Boundary

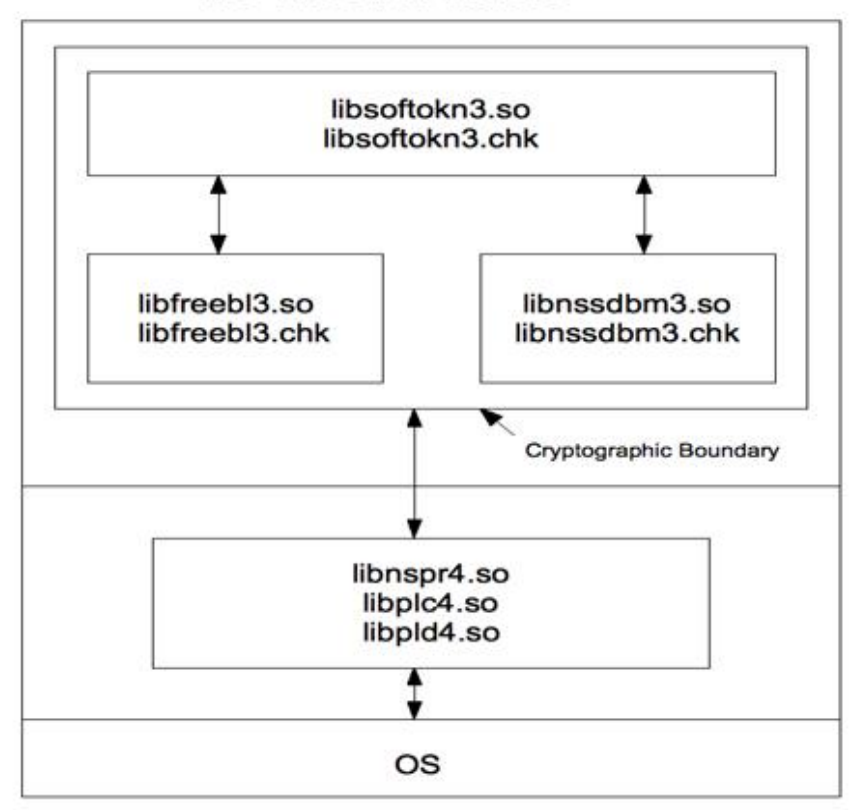

#### NSS PKCS # 11 Interface

#### 4.3Logical Interfaces

The following four logical interfaces have been designed within the HP TippingPoint Crypto Core NSS.

1. Data input interface: function input arguments that specify plaintext data; ciphertext or signed data; cryptographic keys (plaintext or encrypted) and initialization vectors; and passwords that are to be input to and processed by the HP TippingPoint Crypto Core NSS.

2. Data output interface: function output arguments that receive plaintext data; ciphertext data and digital signatures; and cryptographic keys (plaintext or encrypted) and initialization vectors from the HP TippingPoint Crypto Core NSS.

3. Control input interface: function calls, or input arguments that specify commands and control data (e.g., algorithms, algorithm modes, or module settings) used to control the operation of the HP TippingPoint Crypto Core NSS

4. Status output interface: function return codes, error codes, or output arguments that receive status information used to indicate the status of the HP TippingPoint Crypto Core NSS

The HP TippingPoint Crypto Core NSS uses different function arguments for input and output to

distinguish between data input, control input, data output, and status output, to disconnect the logical paths followed by data/control entering the module and data/status exiting the module. The HP TippingPoint Crypto Core NSS doesn't use the same buffer for input and output. After the HP TippingPoint Crypto Core NSS is done with an input buffer that holds security‐related information, it always zeroizes the buffer so that if the memory is later reused as an output buffer, no sensitive information may be inadvertently leaked.

#### 4.4PKCS #11

The logical interfaces of the NSS cryptographic module consist of the PKCS #11 (Cryptoki) API. The API itself defines the cryptographic boundary, i.e., all access to the cryptographic module is through this API. The module has three PKCS #11 tokens: two tokens that implement the non‐FIPS Approved mode of operation, and one token that implements the FIPS Approved mode of operation. The FIPS PKCS #11 token is designed specifically for FIPS 140-2, and allows applications using the HP TippingPoint Crypto Core NSS to operate in a strictly FIPS mode.

The functions in the PKCS #11 API are listed in the table in the Specification of Services section.

### 4.5Inhibition of Data Output

All data output via the data output interface is inhibited when the HP TippingPoint Crypto Core NSS is in the Error state or performing self‐tests.

In Error State: The Boolean state variable sftk fatalError tracks whether the HP TippingPoint Crypto Core NSS is in the Error state. Most PKCS #11 functions, including all the functions that output data via the data output interface, check the sftk\_fatalError state variable and, if it is true, return the CKR\_DEVICE\_ERROR error code immediately. Only the functions that shut down and restart the module, reinitialize the module, or output status information can be invoked in the Error state. These functions are FC GetFunctionList, FC Initialize, FC Finalize, FC\_GetInfo, FC\_GetSlotList, FC\_GetSlotInfo, FC\_GetTokenInfo, FC\_InitToken, FC\_CloseSession, FC\_CloseAllSessions, and FC\_WaitForSlotEvent.

During Self‐Tests: The HP TippingPoint Crypto Core NSS performs power‐up self‐tests in the FC Initialize function. Since no other PKCS #11 function (except FC GetFunctionList) may be called before FC Initialize returns successfully, all data output via the data output interface is inhibited while FC Initialize is performing the self-tests.

#### 4.6Disconnecting the Output Data Path From the Key Processes

During key generation and key zeroization, the HP TippingPoint Crypto Core NSS may perform audit logging, but the audit records do not contain sensitive information. The HP TippingPoint Crypto Core NSS doesn't return the function output arguments until key generation or key zeroization is finished. Therefore, the logical paths used by output data exiting the module are logically disconnected from the processes/threads performing key generation and key zeroization.

### 5. Security Rules

The following list specifies the security rules that the HP TippingPoint Crypto Core NSS and each product using the module must adhere to:

1) The HP TippingPoint Crypto Core NSS consists of the following shared libraries and the associated .chk files:

On each of Red Hat Enterprise Linux 6.2 x86, Red Hat Enterprise Linux 6.2 x86\_64 (with and without AES-NI), and CentOS 5.6 x86\_64:

- libsoftokn3.so
- libsoftokn3.chk
- libfreebl3.so
- libfreebl3.chk
- libnssdbm3.so
- libnssdbm3.chk
- 2) Installation Instructions

The module must be installed, setup and initialized in the FIPS‐Approved mode by the Crypto‐Officer by following the instructions below. Refer to the **Sample Cryptographic Module Initialization Code** section of this document for a sample code to assist with this.

#### For CentOS 5.6:

Obtain the binary distribution of HP TippingPoint Crypto Core NSS version 3.12.9.1. This distribution was compiled for CentOS 5.6 using the validated NSS source from Mozilla.

For Red Hat Linux 6.2:

Obtain the validated version of the module (3.12.9.1) either from Red Hat in the form of a pre‐compiled executable distribution [rpm] or from Mozilla directly [http://developr.mozilla.org/en/NSS\_3.12.9\_release\_notes] and install the module on the platform.

For example, for the operational environment used during the FIPS‐ validation testing (Red hat Linux 6.2), Red Hat provides a pre‐compiled rpm packages available (nss‐softoken‐3.12.9‐11.el6.rpm and nss‐softoken‐ freebl‐3.12.9‐11.el6.rpm) and one can install these packages with the command " rpm ‐U nss‐softoken‐freebl‐3.12.9‐11.el6.rpm nss‐softoken‐ 3.12.9‐11.el6.rpm" or even "yum update nss‐softoken" if the Red Hat Enterprise Server 6.2's yum repository is connected to the Red Hat

Network.

For All Platforms:

After installing the library, follow the steps below.

1) Install the shared libraries and the associated .chk files in a directory on the shared library/DLL search path, which can be a system library directory (/usr/lib on Unix/Linux) or a directory specified in the following environment variable:

Linux: LD\_LIBRARY\_PATH

An install using rpm automatically takes care of the proper location of the install files.

2) Use the chmod utility to set the file mode bits of the shared libraries to **0755** so that all users can execute the library files, but only the files' owner can modify (i.e., write, replace, and delete) the files. For example, on most Unix and Linux platforms,

\$ chmod 0755 libsoftokn3.so libfreebl3.so libplc4.so libplds4.so libnspr4.so

The discretionary access control protects the binaries stored on disk from being tampered with. An install using rpm automatically takes care of the proper permissions of the library.

3) Use the chmod utility to set the file mode bits of the associated .chk files to **0644**. For example, on most Unix and Linux platforms,

\$ chmod 0644 libsoftokn3.chk libfreebl\*3.chk libnssdbm3.chk

**Note:** For CentOS 5.6 x86\_64 platforms the file mode bits should be 0444. For example, \$ chmod 0444 libsoftokn3.chk libfreebl\*3.chk libnssdbm3.chk

An install using rpm automatically takes care of the proper permissions of the library check files.

4) As specified in Rule 7, to operate the HP TippingPoint Crypto Core NSS in the FIPS Approved mode, an application must call the alternative PKCS #11 function FC GetFunctionList and call the API functions via the function pointers in that list. The user must initialize the password when using the module for the first time. Before the user password is initialized, access to the module must be controlled. See the **Sample Cryptographic Module Initialization Code** section below for an example code to accomplish this.

The following module initialization steps must be followed by the Crypto‐ Officer before starting to use the NSS module:

- a) Ensure that the system has NSPR library installed. This should include the library files libplc4.so, libplds4.so and libnspr4.so (Refer to Rule #5 for more details).
- b) For platforms other than CentOS 5.6, set the environment variable NSS ENABLE AUDIT to 1 before using the NSS module with an application.
- c) For CentOS 5.6 the environment variable NSS\_ENABLE\_AUDIT is not enabled.
- d) Use the application to get the function pointer list using the NSS API "FC\_GetFunctionList".
- e) Use the API FC\_Initialize to initialize the module. Using the FC GetFunctionList in step c) above ensured that we selected FIPS mode, and the subsequent FC Initialize call then initializes the module in FIPSmode. Ensure that this returns CKR\_OK. A return code other than CKR\_OK will mean the FIPS-mode was not enabled, and in that case, the module must be reset and initialized again.
- f) For the first login, provide a NULL password and login using the function pointer C\_Login, which will in-turn call FC\_Login API of the module. This is required to set the initial NSS User password.
- g) Now, set the initial User role password using the function pointer C\_InitPIN. This will call the module"s API FC\_InitPIN API. Then, logout using the function pointer C Logout, which will call the module"s API FC\_Logout.
- h) The User role can now be assumed on the module by logging in using the User password. And the Crypto‐Officer role can be implicitly assumed by performing the Crypto‐Officer services as listed in Section "Specification of Services" of this document.
- 4) For platforms other than CentOS 5.6, the environment variable NSS ENABLE AUDIT must be set to 1 before the application starts.
- 5) The HP TippingPoint Crypto Core NSS version 3.12.9.1 requires the Netscape Portable Runtime (NSPR) libraries version 4.8.7 or later so NSPR must be installed on the machine before NSS module can be successfully used. NSPR provides a cross‐platform API for non‐GUI operating system facilities. NSPR is outside the cryptographic boundary because none of the NSPR functions are cryptography‐relevant.

NSPR consists of the following shared libraries/DLLs on Red Hat Enterprise

Linux 6 x86, Red Hat Enterprise Linux 6 x86\_64, and CentOS 5.6 x86\_64:

libplc4.so libplds4.so libnspr4.so

- 6) The HP TippingPoint Crypto Core NSS consists of software libraries compiled for each supported platform.
- 7) The cryptographic module performs a software integrity check to ensure the integrity of the cryptographic module loaded into memory.
- 8) Applications wishing to run in the FIPS Approved mode will call FC GetFunctionList for the list of function pointers and call the API functions via the function pointers in that list for all cryptographic operations. (See the **Note on Calling the API functions** section.) The module changes from FIPS Approved mode to non‐FIPS Approved mode when a FC\_Finalize/NSC\_Initialize sequence is executed; it changes from non-FIPS Approved mode to FIPS Approved mode when a NSC\_Finalize/FC\_Initialize sequence is executed.
- 9) HP TippingPoint Crypto Core NSS can be configured to use different private key database formats: key3.db or key4.db. "key3.db" format is based on the Berkeley DataBase engine and should not be used by more than one process concurrently. "key4.db" format is based on SQL DataBase engine and can be used concurrently by multiple processes. Both databases are considered outside the cryptographic boundary and all data stored in these databases is considered stored in plaintext. The interface code of the HP TippingPoint Crypto Core NSS that accesses data stored in the database is considered part of the cryptographic boundary.
- 10) Secret and private keys, plaintext passwords, and other security‐relevant data items are maintained under the control of the cryptographic module. Secret and private keys must be passed to the calling application only in encrypted (wrapped) form with FC\_WrapKey and entered from calling application only in encrypted (wrapped) form with FC\_UnwrapKey. The cryptographic algorithms allowed for this purpose in FIPS‐mode are Triple DES or AES (symmetric key algorithms) or RSA (asymmetric key algorithm) using the corresponding Approved modes and key sizes as listed in Rule #12 below. **Note:** If the secret and private keys passed to higher‐level callers are encrypted using a symmetric key algorithm, the encryption key may be derived from a password. In such a case, they should be considered to be in plaintext form in the FIPS Approved mode.
- 11) Automated key transport methods must use FC\_WrapKey and FC\_UnwrapKey to input or output secret and private keys to or from the module.
- 12) Once the FIPS Approved mode of operation has been selected, the user must only use the FIPS 140‐2 cipher suite.

#### 13) The FIPS 140‐2 cipher suites consist solely of

Triple DES (FIPS 46‐3) or AES (FIPS 197) for symmetric key encryption and decryption. Secure Hash Standard (SHA‐1, SHA‐256, SHA‐384, and SHA‐512) (FIPS 180‐2) for hashing. HMAC (FIPS 198) for keyed hash. Random number generator Hash DRBG (NIST SP800‐90). Diffie‐Hellman primitives or Key Wrapping using RSA keys for key establishment. DSA (FIPS 186‐2 with Change Notice 1), for signature verification RSA (PKCS #1 v2.1), for signature generation and verification.

#### **Algorithm validation certificates:**

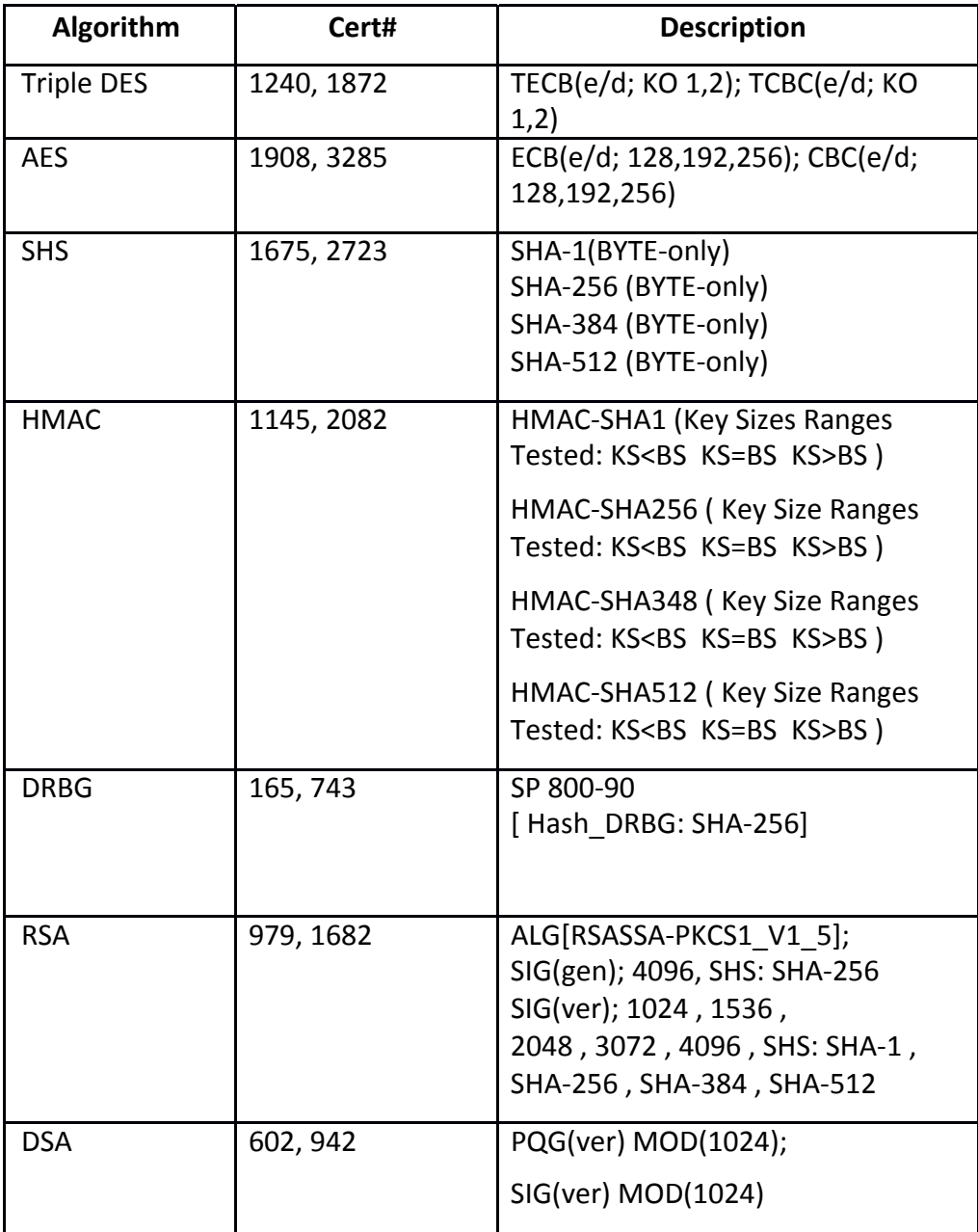

#### **Caveats**:

The HP TippingPoint Crypto Core NSS implements the following cryptographic algorithms which are allowed for use in the FIPS‐Approved mode of operation:

> Diffie‐Hellman (key agreement; key establishment methodology provides 112 bits of encryption strength; non‐compliant less than 112 bits of encryption strength)

RSA encrypt/decrypt for key wrapping (key wrapping; key establishment methodology provides 150 bits of encryption strength; non‐compliant less than 112 bits of encryption strength)

AES key wrapping (Certs. #1908 and #3285, key wrapping; key establishment methodology provides between 128 and 256 bits of encryption strength)

Triple‐DES key wrapping (Certs. #1240 and #1872, key wrapping; key establishment methodology provides 112 bits of encryption strength; non-compliant less than 112 bits of encryption strength)

- 14) The HP TippingPoint Crypto Core NSS implements the following non‐ Approved algorithms, which must NOT be used in the FIPS Approved mode of operation:
	- RC2, RC4, DES, SEED, or CAMELLIA for symmetric key encryption and decryption.
	- MD2 or MD5 for hashing
	- J‐PAKE for symmetric key exchange
	- HKDF for symmetric key derive.
- 15) Once the FIPS Approved mode of operation has been selected, Triple DES and AES must be must be the only algorithms used for performing encryption and decryption using either ECB or CBC mode.
- 16) Once the FIPS Approved mode of operation has been selected, SHA‐1, SHA-256, SHA-386, and SHA-512 must be the only algorithms used to perform one‐way hashes of data.
- 17) Once the FIPS Approved mode of operation has been selected, RSA must be limited in its use to generating and verifying PKCS #1 signatures, and to encrypting and decrypting key material for key exchange.
- 18) Once the FIPS Approved mode of operation has been selected, DSA can be used to verify signatures.
- 19) The module does not share CSPs between an Approved mode of operation and a non‐Approved mode of operation.
- 20) All cryptographic keys used in the FIPS Approved mode of operation must be

generated in the FIPS Approved mode or imported while running in the FIPS Approved mode.

21) The cryptographic module performs explicit zeroization steps to clear the memory region previously occupied by a plaintext secret key, private key, or password. A plaintext secret or private key gets zeroized when it is passed to a FC\_DestroyObject call. All plaintext secret and private keys must be zeroized when the HP TippingPoint Crypto Core NSS: is shut down (with a FC Finalize call); or when reinitialized (with a FC\_InitToken call); or when the state changes between the FIPS Approved mode and non‐FIPS Approved mode (with a

NSC\_Finalize/FC\_Initialize or FC\_Finalize/NSC\_Initialize sequence). All zeroization is to be performed by storing the value 0 into every byte of the memory region previously occupied by a plaintext secret key, private key, or password.

### 6. Roles and Authentication Policy

#### 6.1Specification of Roles

The HP TippingPoint Crypto Core NSS supports two authorized roles for operators.

The NSS User role has access to all cryptographically secure services of the module (those that use the secret and private keys of the module) and is also responsible for the retrieval, updating, and deletion of keys from the private key database.

The Crypto Officer role is supported for the installation of the module and for other general-purpose services (such as message digest and random number generation services) and status services of the module. The Crypto‐Officer does not have access to any service that utilizes the secret or private keys of the module. The Crypto‐Officer must control the access to the module both before and after installation. Control consists of management of physical access to the computer, executing the HP TippingPoint Crypto Core NSS code as well as management of the security facilities provided by the operating system.

The HP TippingPoint Crypto Core NSS does not have a maintenance role.

#### 6.2Role Assumption

The HP TippingPoint Crypto Core NSS implements a User role and a Crypto‐ Officer role. The Crypto‐Officer role is implicitly assumed by an operator while installing the module by following the instructions in the "Security Rules" section of this document and while performing the Crypto‐Officer services on the module.

The module also implements a password‐based authentication for the NSS User role. To perform sensitive User role services using the cryptographic module, an operator must log into the module and perform an authentication procedure using the password information unique to the User role operator. The password is initialized by the Crypto‐Officer role as part of module initialization and can be changed by the NSS User role operator.

If a User‐role service is called before the operator is authenticated, it returns the CKR\_USER\_NOT\_LOGGED\_IN error code. The operator must call the FC\_Login function to provide the required authentication.

Once a password has been established for the HP TippingPoint Crypto Core NSS, the module allows the user to use the private services if and only if the user successfully authenticates to the module. Password establishment and authentication are required for the operation of the module.

#### 6.3Strength of Authentication Mechanism

In the FIPS Approved mode, the HP TippingPoint Crypto Core NSS imposes the following requirements on the password. These requirements are enforced by the module on password initialization or change.

The password must be at least **seven** characters longThe password must consist of characters from **three or more character classes**. We define five character classes: digits (0‐9), ASCII lowercase letters, ASCII uppercase letters, ASCII non‐alphanumeric characters (such as space and punctuation marks), and non‐ASCII characters. If an ASCII uppercase letter is the first character of the password, the uppercase letter is not counted toward its character class. Similarly, if a digit is the last character of the password, the digit is not counted toward its character class.

To estimate the probability that a random guess of the password will succeed, we assume that

the characters of the password are independent with each other, and the probability of guessing an individual character of the password is less than 1/10.

Since the password is at least 7 characters long, the probability that a random guess of the password will succeed is less than  $(1/10)^{27} = 1/10,000,000$ .

After each failed authentication attempt in the FIPS Approved mode, the HP

TippingPoint Crypto Core NSS inserts a one‐second delay before returning to the caller, allowing at most 60 authentication attempts during a one‐minute period. Therefore, the probability of a successful random guess of the password during a one-minute period is less than  $60 * 1/10,000,000 = 0.6 * (1/100,000)$ .

#### 6.4Multiple Concurrent Operators

The HP TippingPoint Crypto Core NSS doesn't allow concurrent operators.

On a multi‐user operating system, this is enforced by making the NSS certificate and private key databases readable and writable by the owner of the files only.

**Note:** FIPS 140‐2 Implementation Guidance Section 6.1 clarifies the use of a cryptographic module on a server.

When a cryptographic module is implemented in a server environment, the server application is the user of the cryptographic module. The server application makes the calls to the cryptographic module. Therefore, the server application is the single user of the cryptographic module, even when the server application is serving multiple clients.

# 7. Access Control Policy

This section identifies the cryptographic keys and CSPs that the user has access to while performing a service, and the type of access the user has to the CSPs.

#### 7.1Security‐Relevant Information

The HP TippingPoint Crypto Core NSS employs the following cryptographic keys and CSPs in the FIPS Approved mode of operation. Note that the private key database (key3.db/key4.db) mentioned below is outside the cryptographic boundary.

- DSA integrity test public key: The module stores a 1024‐bit public key for performing the power-up integrity test in the three .chk files for the three corresponding .so module binaries.
- AES secret keys: The module supports 128‐bit, 192‐bit, and 256‐bit AES keys. The keys may be stored in memory or in the private key database (key3.db/key4.db).
- Hash\_DRBG secret values: Hash DRBG entropy ‐ 880‐bit value externally‐ obtained for module DRBG; stored in plaintext in volatile memory. Hash DRBG V value ‐ Internal Hash DRBG state value; stored in plaintext in volatile memory. Hash DRBG C value ‐ Internal Hash DRBG state value; stored in plaintext in volatile memory.
- Triple-DES secret keys: 168-bit. The keys may be stored in memory or in the private key database (key3.db/key4.db).
- HMAC secret keys: HMAC key size must be greater than or equal to half the size of the hash function output. The keys may be stored in memory or in the private key database (key3.db/key4.db).
- DSA public keys and private keys: The module supports DSA key sizes of 512‐1024 bits. DSA keys of only 1024 bits must be used in the FIPS Approved mode of operation for DSA signature verification. The keys may be stored in memory or in the private key database (key3.db/key4.db).
- RSA public keys and private keys (used for digital signatures and key transport): The module supports RSA key sizes of 2048‐8192 bits. The keys may be stored in memory or in the private key database (key3.db/key4.db).
- Diffie-Hellman public keys and private keys: The module supports Diffie-Hellman public key sizes of 2048 bits. The keys may be stored in memory or in the private key database (key3.db/key4.db).
- TLS premaster secret (used in deriving the TLS master secret): 48‐byte. Stored in memory.
- TLS master secret (a secret shared between the peers in TLS connections, used in the generation of symmetric cipher keys, IVs, and MAC secrets for TLS): 48‐byte. Stored in memory.
- Authentication data (User role password): Stored in salted form in the private key database (key3.db/key4.db).

**Note:** The HP TippingPoint Crypto Core NSS does not implement the TLS protocol. The HP TippingPoint Crypto Core NSS implements the cryptographic operations, including TLS‐specific key generation and derivation operations that can be used to implement the TLS protocol.

### 8. Self‐Tests

In the FIPS Approved mode of operation the cryptographic module does not allow critical errors to compromise security. Whenever a critical error (e.g., a self‐test failure) is encountered, the cryptographic module enters an error state and the library needs to be reinitialized to resume normal operation. Reinitialization is accomplished by calling FC\_Finalize followed by FC\_Initialize.

Upon initialization of the cryptographic module library in the FIPS Approved mode of operation using FC\_Initialize, the following power-up self-tests are performed by the module:

- a) Triple DES encrypt/decrypt KAT,
- b) AES encrypt/decrypt KAT,
- c) SHA‐1 KAT,
- d) SHA‐256 KAT,
- e) SHA‐384 KAT,
- f) SHA‐512 KAT,
- g) HMAC‐SHA‐1/‐SHA‐256/‐SHA‐384/‐SHA‐512 KAT,
- h) RSA encrypt/decrypt KAT,
- i) RSA signature generation/verification KAT,
- j) DSA signature verification KAT,
- k) Random number generation KAT, and

l) Software integrity test (the authentication technique is DSA with 1024‐bit prime modulus *p*).

Shutting down and restarting the HP TippingPoint Crypto Core NSS with the FC Finalize and FC Initialize functions executes the same power-up self-tests detailed above when initializing the module library for the FIPS Approved mode. This allows an operator to execute these power‐up self‐tests on demand as defined in Section 4.9.1 of FIPS 140‐2.

In the FIPS Approved mode of operation, the cryptographic module performs a pair‐wise consistency test upon each invocation of RSA, and DSA key pair generation as defined in Section 4.9.2 of FIPS 140‐2.

In the FIPS Approved mode of operation, the cryptographic module performs a continuous random number generator test upon each invocation of the pseudorandom number generator as defined in Section 4.9.2 of FIPS 140‐2.

### 9. Random Number Generator

The cryptographic module performs pseudorandom number generation using NIST SP 800‐90 Hash Deterministic Random Bit Generator using SHA‐256.

When running on the tested RHEL 6.2 and CentOS platforms, the cryptographic module initializes its pseudorandom number generator by obtaining at least 110 bytes of random data from the operating system. The data obtained contains at least 440 bits of entropy. At the time of reseed, the extra entropy input is added by invoking a noise generator. The noise is derived from the execution environment such that it is not predictable. The source of noise is considered to be outside the logical boundary of the cryptographic module.

A product using the cryptographic module should periodically reseed the module's pseudorandom number generator with unpredictable noise by calling FC\_SeedRandom. After 2 <sup>46</sup> calls to the random number generator the cryptographic module obtains another 110 bytes of random data from the operating system to reseed the random number generator.

# 10. Mitigation of Other Attacks

The HP TippingPoint Crypto Core NSS is designed to mitigate the following attacks.

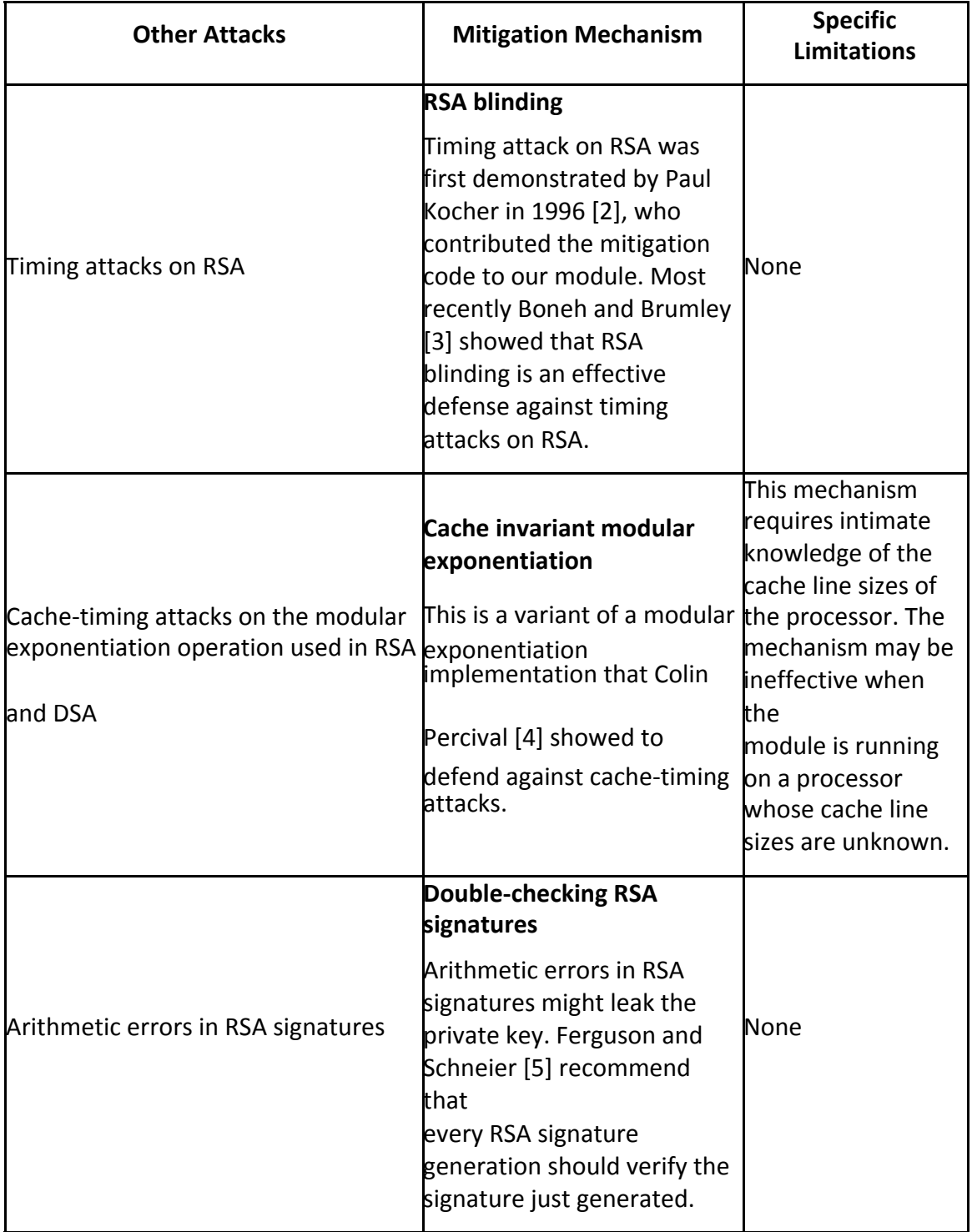

# 11. Access to Audit Data

The HP TippingPoint Crypto Core NSS may use the Unix syslog function and the audit mechanism provided by the operating system to audit events. Auditing is turned off by default. Auditing capability must be turned on as part of the initialization procedures by setting the environment variable NSS\_ENABLE\_AUDIT to 1. The Crypto‐Officer must also configure the operating system's audit mechanism.

Access to the audit data is described in the next two subsections.

### 11.1 Access to syslog Log Files

On Unix (including Linux and Mac OS X), the HP TippingPoint Crypto Core NSS uses the syslog function to audit events, so the audit data are stored in the system log. Only the root user can modify the system log. On some platforms, only the root user can read the system log; on other platforms, all users can read the system log.

The system log is usually under the /var/adm or /var/log directory. The exact location of the system log is specified in the /etc/syslog.conf file. The HP TippingPoint Crypto Core NSS uses the default *user* facility and the *info*, *warning*, and *err* severity levels for its log messages. We give an example below.

**Red Hat Enterprise Linux 5:** The /etc/syslog.conf file on Red Hat Enterprise Linux 6.2 and CentOS 5.6 has:

\*.info;mail.none;authpriv.none;cron.none /var/log/messages

which specifies that /var/log/messages is the system log.

### 11.2 Access to System Audit Log

The HP TippingPoint Crypto Core NSS can also be configured to use the audit mechanism provided by the operating system to audit events. The audit data would then be stored in the system audit log. Only the root user can read or modify the system audit log. To turn on this capability on Red Hat Enterprise Linux 6.2 and CentOS 5.6, it is necessary to create a symbolic link from the library file /usr/lib/libaudit.so.0 to /usr/lib/libaudit.so.1.0.0 (on 32‐bit platforms) and /usr/lib64/libaudit.so.0 to /usr/lib64/libaudit.so.1.0.0 (on 64‐bit platforms).

On Red Hat Enterprise Linux 6.2 and CentOS 5.6, the system audit log is in the /var/log/audit directory.

### 12. Sample Cryptographic Module Initialization Code

The following sample code uses NSPR functions (declared in the header file "prlink.h") for dynamic library loading and function symbol lookup.

#include "prlink.h" #include "cryptoki.h" #include <assert.h> #include <stdio.h> #include <string.h>

/\*

- \* An extension of the CK\_C\_INITIALIZE\_ARGS structure for the
- \* HP TippingPoint Crypto Core NSS. The 'LibraryParameters' field is
- \* used to pass instance‐specific information to the library
- \* (like where to find its config files, etc).

\*/

```
typedef struct CK_C_INITIALIZE_ARGS_NSS {
     CK_CREATEMUTEX CreateMutex;
     CK_DESTROYMUTEX DestroyMutex;
     CK_LOCKMUTEX LockMutex;
     CK_UNLOCKMUTEX UnlockMutex;
     CK_FLAGS flags;
     CK_CHAR_PTR
     *LibraryParameters;
     CK_VOID_PTR pReserved;
} CK_C_INITIALIZE_ARGS_NSS;
int main()
{
     char
     *libna
     me;
     PRLibr
     ary
     *lib;
     CK_C_GetFunctionList pFC_GetFunctionList;
     CK_FUNCTION_LIST_PTR pFunctionList;
     CK_RV rv;
     CK_C_INITIALIZE_ARGS_NSS
     initArgs; CK_SLOT_ID slotList[2],
     slotID; CK_ULONG ulSlotCount;
     CK_TOKEN_INFO tokenInfo;
     CK_SESSION_HANDLE hSession;
     CK_UTF8CHAR password[] =
     "1Mozilla"; PRStatus status;
     /*
```
Get the platform-dependent library name of the NSS

cryptographic module.

```
*/
      libname = PR_GetLibraryName(NULL, "softokn3");
      assert(libname!= NULL);
      lib = PR_LoadLibrary(libname);
      assert(lib!= NULL);
      PR_FreeLibraryName(libname)
      ;
      pFC_GetFunctionList = (CK_C_GetFunctionList)
            PR_FindFunctionSymbol(lib, "FC_GetFunctionList");
      assert(pFC_GetFunctionList!= NULL);
      rv = (*pFC_GetFunctionList)(&pFunctionList);
      assert(rv == CKR OK);
/* Call FC_xxx via the function pointer pFunctionList->C_xxx */
initArgs.CreateMutex = NULL; initArgs.DestroyMutex
= NULL; initArgs.LockMutex = NULL;
initArgs.UnlockMutex = NULL; initArgs.flags =
CKF_OS_LOCKING_OK;
initArgs.LibraryParameters = (CK_CHAR_PTR *) "configdir='.'
      certPrefix='' keyPrefix='' " "secmod='secmod.db' flags= ";
initArgs.pReserved = NULL;
rv = pFunctionList‐>C_Initialize(&initArgs); assert(rv == CKR_OK);
ulSlotCount = sizeof(slotList)/sizeof(slotList[0]);
rv = pFunctionList‐>C_GetSlotList(CK_TRUE, slotList, &ulSlotCount); assert(rv == CKR_OK);
slotID = slotList[0];
rv = pFunctionList‐>C_OpenSession(slotID,
      CKF_RW_SESSION | CKF_SERIAL_SESSION, NULL, NULL, &hSession); assert(rv ==
CKR_OK);
/* set the operator's initial password, if necessary */
rv = pFunctionList‐>C_GetTokenInfo(slotID, &tokenInfo); assert(rv == CKR_OK);
if (!(tokenInfo.flags & CKF_USER_PIN_INITIALIZED)) { /*
       * As a formality required by the PKCS #11 standard, the  
       * operator must log in as the PKCS #11 Security Officer (SO),  
       * with the predefined empty string password, to set the  
       * operator's initial password.  
       */
```
rv = pFunctionList‐>C\_Login(hSession, CKU\_SO, NULL, 0); assert(rv == CKR\_OK);

```
rv = pFunctionList‐>C_InitPIN(hSession, password,
      strlen(password));
assert(rv == CKR OK);
```

```
/* log out as the PKCS #11 SO */rv = pFunctionList->C_Logout(hSession); assert(rv ==
CKR_OK);
```

```
}
```

```
/* the module is now ready for use */
```
/\* authenticate the operator using a password \*/ rv = pFunctionList‐ >C\_Login(hSession, CKU\_USER,

password, strlen(password)); assert(rv == CKR\_OK);

/\* use the module's services ... \*/

rv = pFunctionList‐>C\_CloseSession(hSession); assert(rv == CKR\_OK);

```
rv = pFunctionList > C Finalize(NULL); assert(rv ==CKR_OK);
status = PR_UnloadLibrary(lib); assert(status ==
PR_SUCCESS); return 0;
```
}

The mode of operation of the HP TippingPoint Crypto Core NSS is determined by the second argument passed to the PR\_FindFunctionSymbol function.

For the non-FIPS Approved mode of operation, look up the standard PKCS #11 function C\_GetFunctionList.

For the FIPS Approved mode of operation, look up the alternative function FC\_GetFunctionList.

## 13. Specification of Services

Cryptographic module services consists of *Crypto‐Officer services*, which require no operator authentication, and *User services*, which require operator authentication. Crypto‐Officer services do not require access to the secret and private keys and other critical security parameters (CSPs) associated with the user. **Note:** CSPs are security‐related information (e.g. secret and private keys, and authentication data such as passwords) whose disclosure or modification can compromise the security of a cryptographic module. Message digesting services are available to Crypto‐Officer only when CSPs are not accessed. Services which access CSPs (e.g., FC\_GenerateKey, FC\_GenerateKeyPair) require authentication. The table below lists each service as an API function and correlates role, service type, and type of access to the cryptographic keys and CSPs. Access types **R**, **W**, and **Z** stand for Read, Write, and Zeroize, respectively.

**Note:** The message digesting functions (except FC\_DigestKey) are allowed to the Crypto‐Officer role and do not require User role authentication to the module. These services do not use any keys of the module. FC\_DigestKey computes the message digest (hash) of the value of a secret key, so it is available only to the NSS User role.

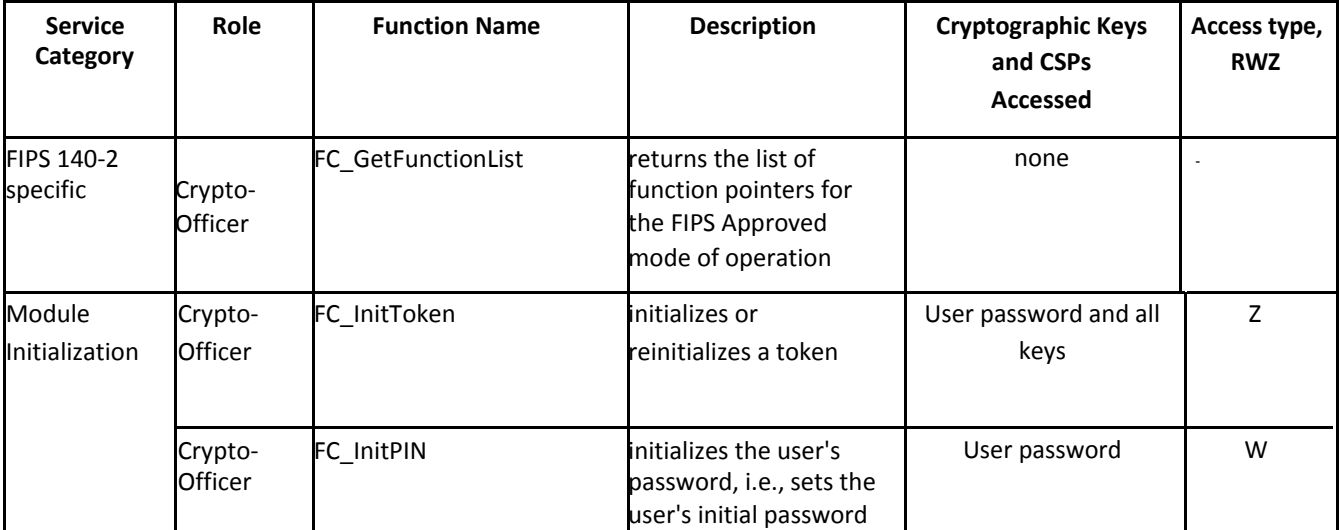

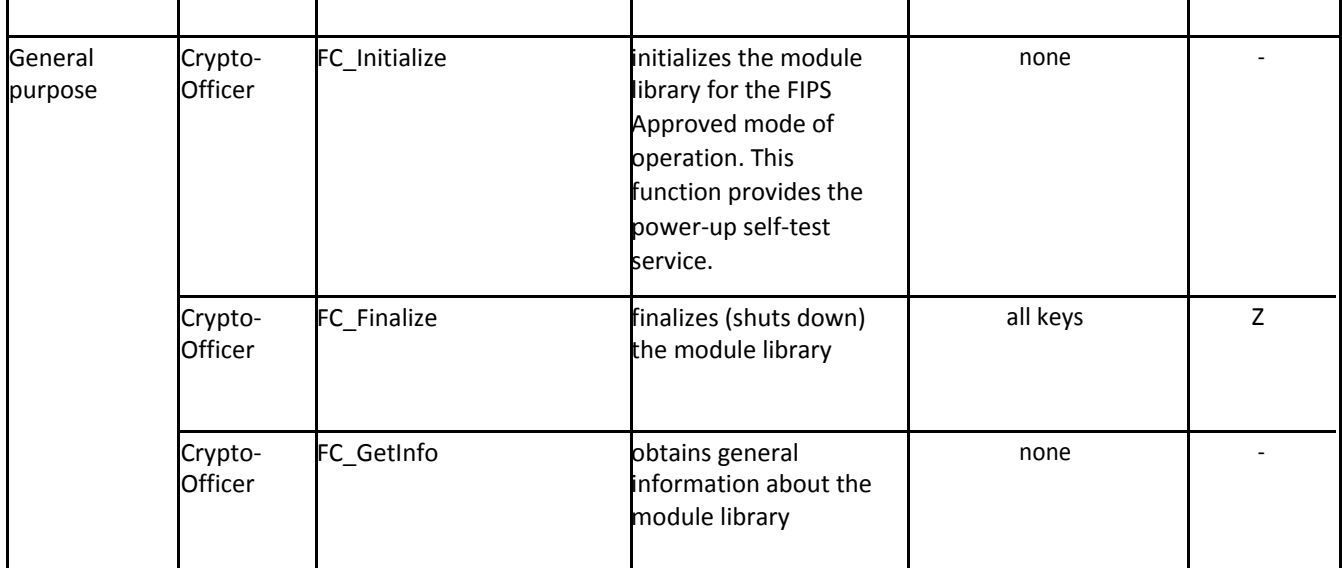

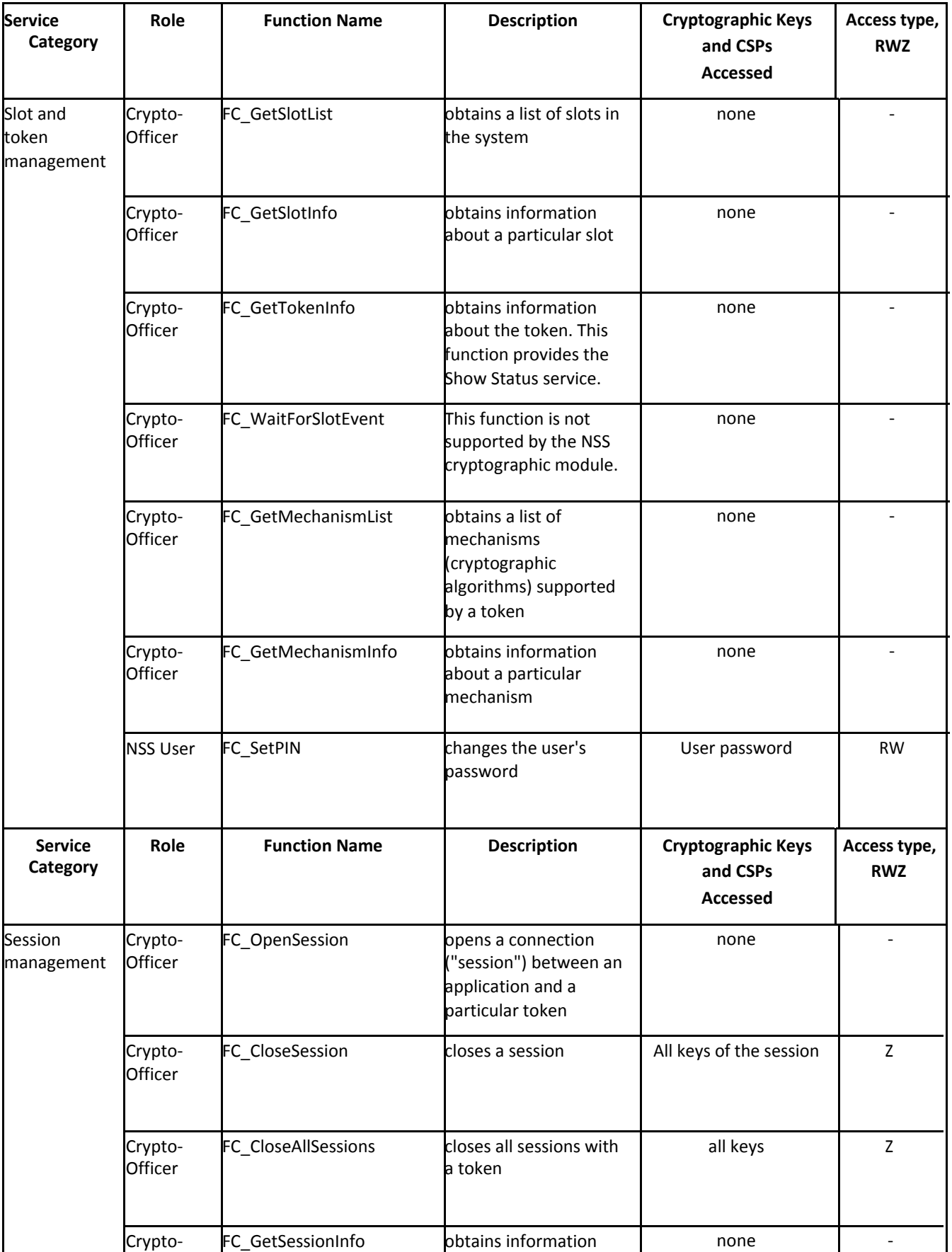

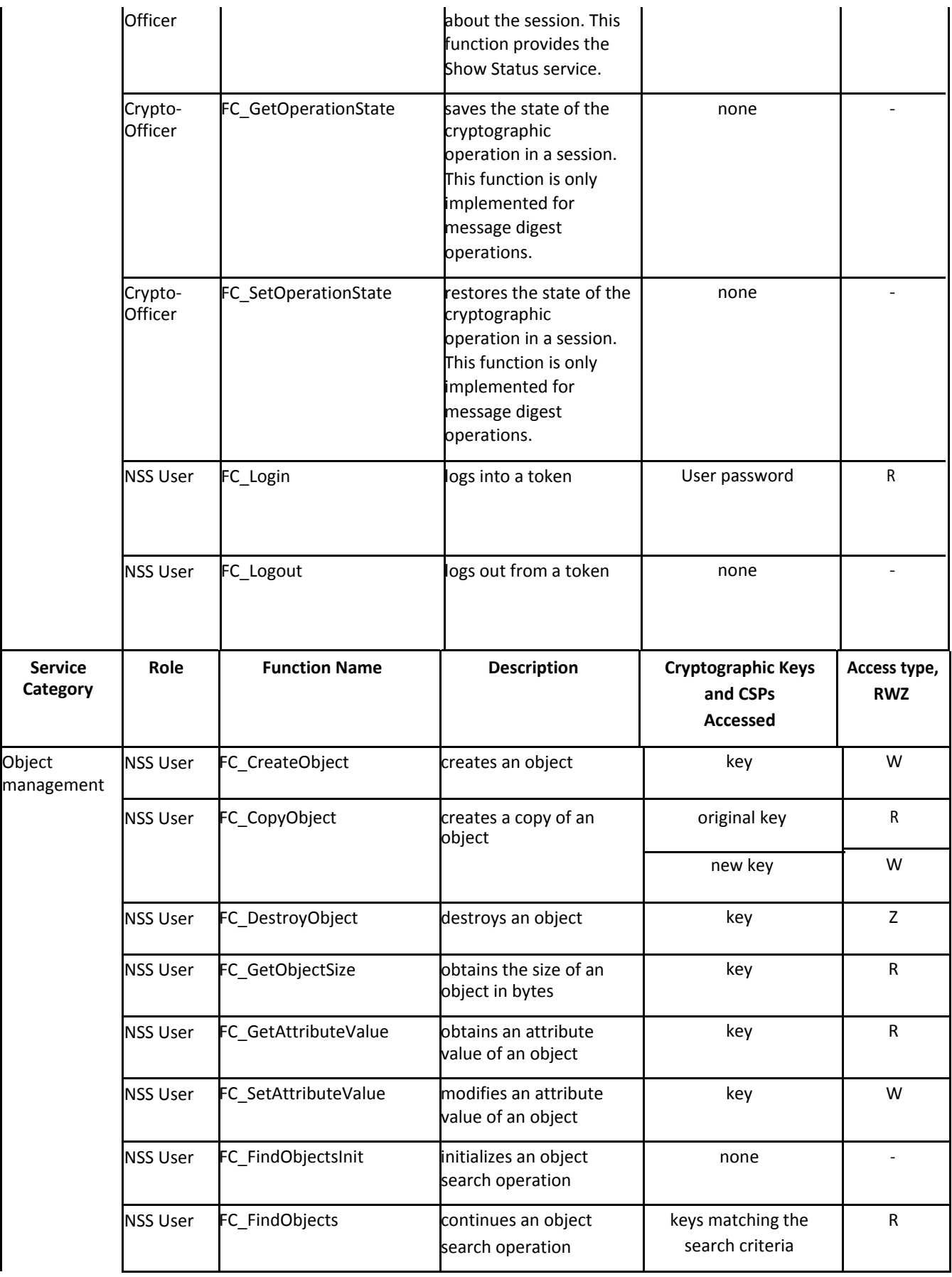

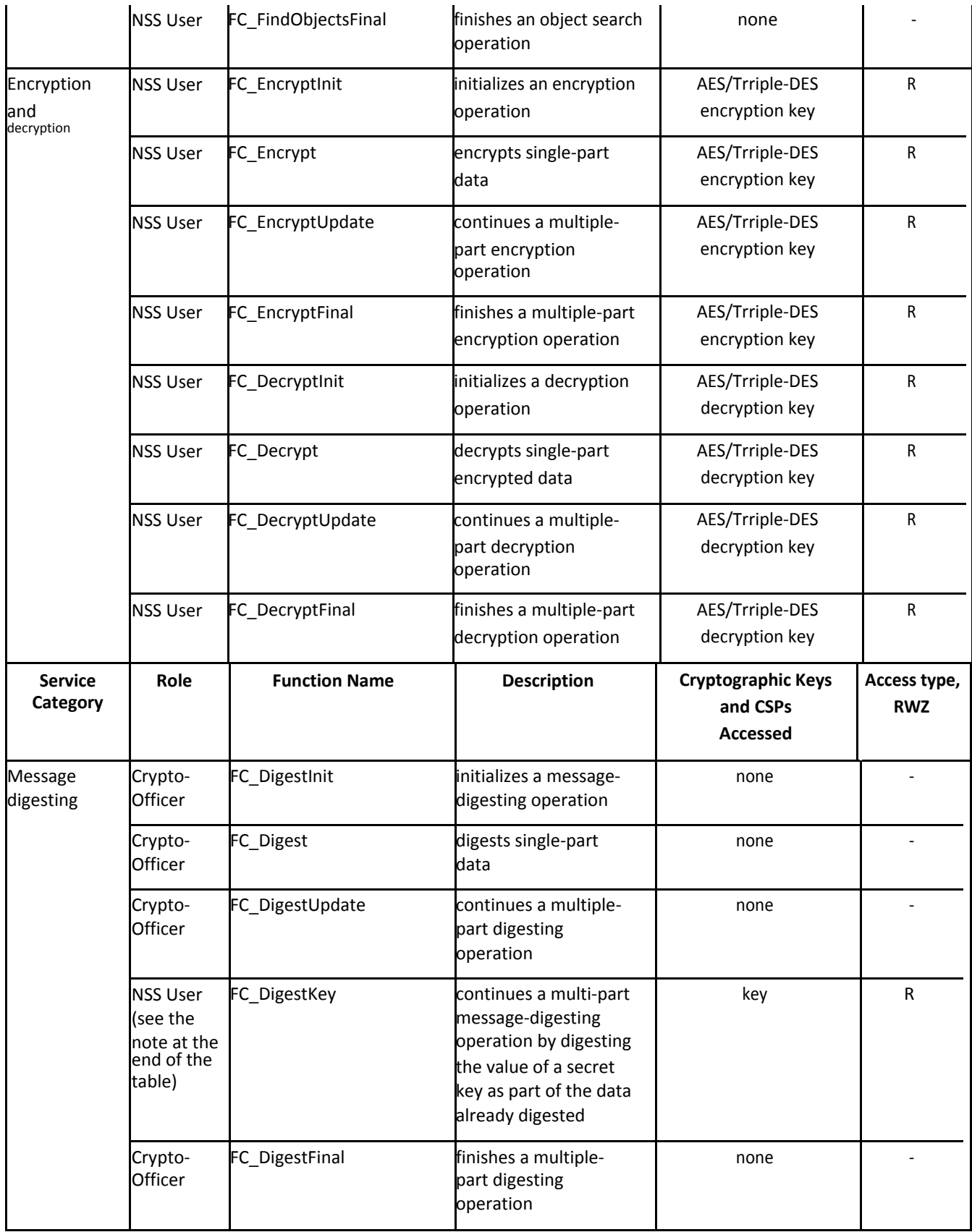

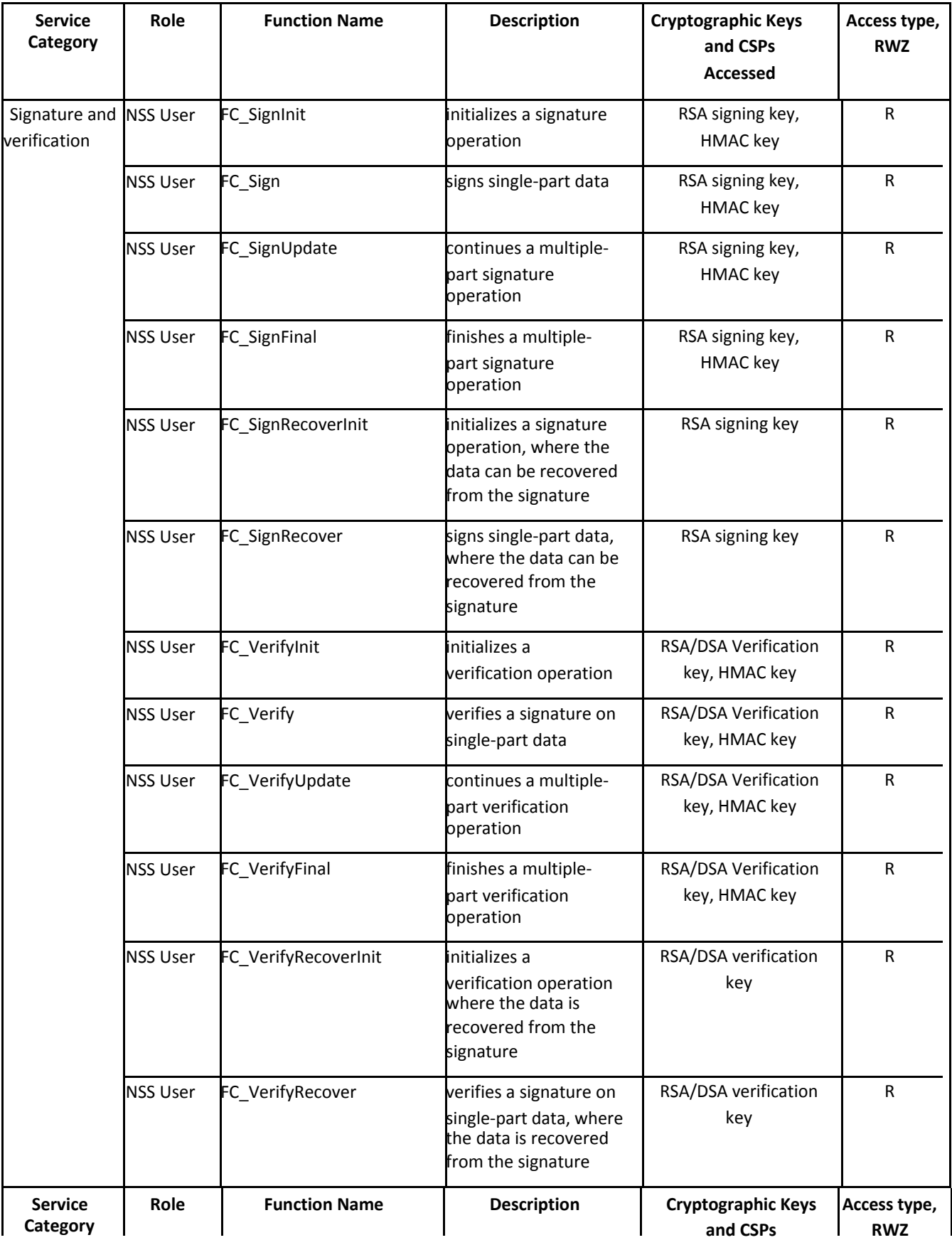

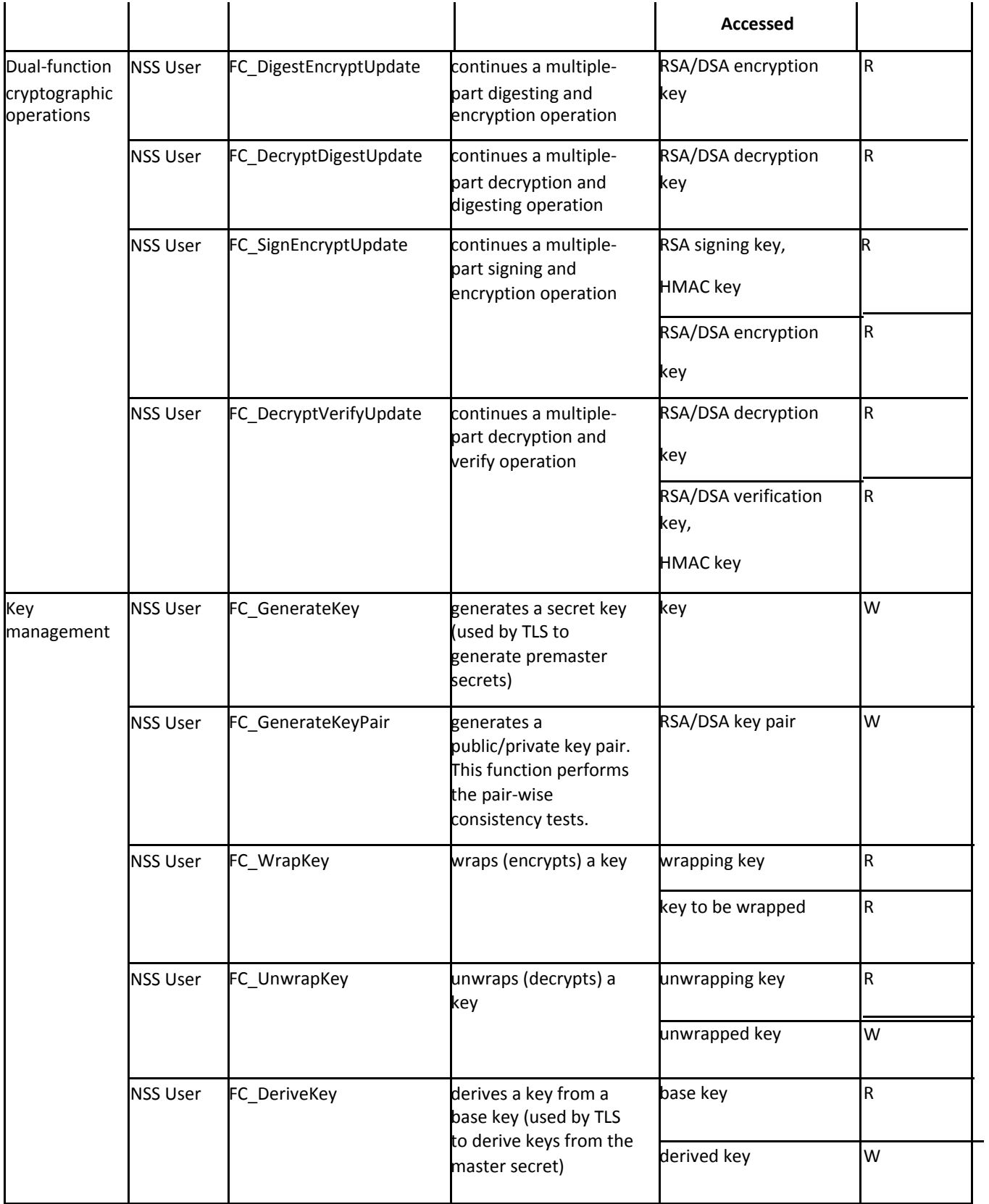

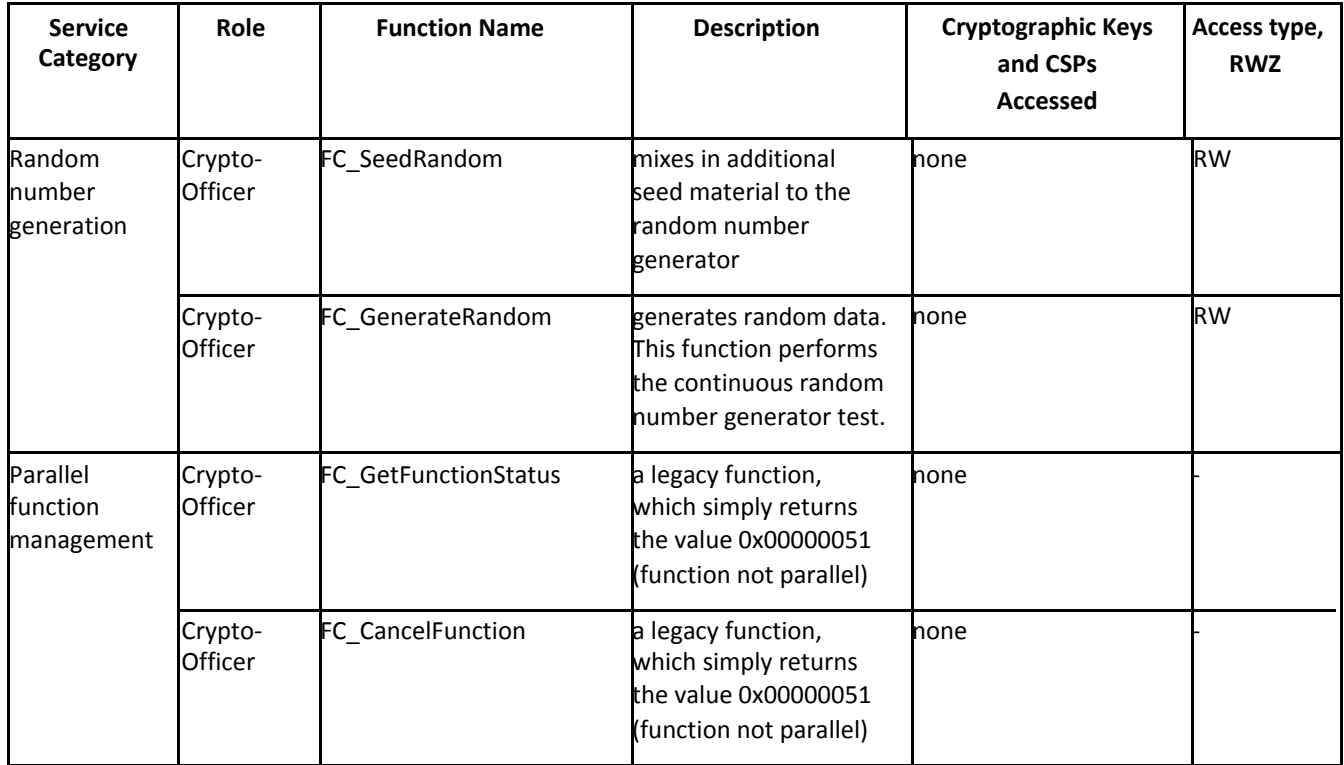

The following list of services are available in non‐FIPS mode. Note that they are the same as the FIPS mode services listed in the table above, but with the NSC\_xxx tag in front of the API function, instead of FC xxx. The behaviors of these functions are identical to their FIPS mode counterparts.

- NSC GetFunctionList
- NSC InitToken
- NSC InitPIN
- NSC Initialize
- NSC Finalize
- NSC GetInfo
- NSC GetSlotList
- NSC GetSlotInfo
- NSC GetTokenInfo
- NSC WaitForSlotEvent
- NSC GetMechanismList
- NSC GetMechanismInfo
- NSC SetPIN
- NSC OpenSession
- NSC CloseSession
- NSC CloseAllSessions
- NSC GetSessionInfo
- NSC GetOperationState
- NSC SetOperationState
- NSC Login
- NSC Logout
- SC\_CreateObject
- NSC\_CopyObject
- NSC\_DestroyObject
- NSC GetObjectSize
- NSC\_GetAttributeValue
- NSC SetAttributeValue
- NSC\_FindObjectsInit
- NSC\_FindObjects
- NSC FindObjectsFinal
- NSC\_EncryptInit
- NSC\_Encrypt
- NSC\_EncryptUpdate
- NSC\_EncryptFinal
- NSC\_DecryptInit
- NSC\_Decrypt
- NSC\_DecryptUpdate
- NSC\_DecryptFinal
- NSC\_DigestInit
- NSC\_Digest
- NSC\_DigestUpdate
- NSC\_DigestKey
- NSC\_DigestFinal
- NSC SignInit
- NSC\_Sign
- NSC\_SignUpdate
- NSC\_SignFinal
- NSC\_SignRecoverInit
- NSC SignRecover
- NSC\_VerifyInit
- NSC Verify
- NSC\_VerifyUpdate
- NSC\_VerifyFinal
- NSC\_VerifyRecoverInit
- NSC\_VerifyRecover
- NSC DigestEncryptUpdate
- NSC\_DecryptDigestUpdate
- NSC\_SignEncryptUpdate
- NSC DecryptVerifyUpdate
- NSC\_GenerateKey
- NSC\_GenerateKeyPair
- NSC\_WrapKey
- NSC\_UnwrapKey
- NSC DeriveKey
- NSC\_SeedRandom
- NSC GenerateRandom
- NSC\_GetFunctionStatus NSC\_CancelFunction
- 

### 14. Acknowledgments

HP TippingPoint acknowledges that this document was derived from the NSS FIPS 140‐2 Security Policy from CMVP FIPS validation certificate #1837.

### 15. References

[1] RSA Laboratories, "PKCS #11 v2.20: Cryptographic Token Interface Standard", 2004. (http://www.rsasecurity.com/rsalabs/node.asp?id=2133)

[2] P. Kocher, "Timing Attacks on Implementations of Diffie-Hellman, RSA, DSS, and Other Systems," CRYPTO '96, Lecture Notes In Computer Science, Vol. 1109, pp. 104‐113, Springer‐Verlag, 1996. (http://www.cryptography.com/timingattack/)

[3] D. Boneh and D. Brumley, "Remote Timing Attacks are Practical," http://crypto.stanford.edu/~dabo/abstracts/ssl‐timing.html.

[4] C. Percival, "Cache Missing for Fun and Profit," http://www.daemonology.net/papers/htt.pdf.

[5] N. Ferguson and B. Schneier, Practical Cryptography, Sec. 16.1.4 "Checking RSA Signatures", p. 286, Wiley Publishing, Inc., 2003.